## **Cadastro de Correções de Apontamentos da Produção (CCINF515)**

Esta documentação é válida para todas as versões do Consistem ERP.

## **Pré-Requisitos**

Não há.

**Acesso**

Módulo: Contábil/Fiscal - Informações Fiscais

Grupo: SPED Controle de Produção e Estoques

## **Visão Geral**

Este programa permite corrigir as quantidades apontadas em ordens de produção fiscal do mês anterior já encerrado, e transmitidas ao fisco com os registros K270 e K275 do Bloco K, e reenviar as informações corrigidas em novo período.

Esta tela possui dois grids:

- o primeiro apresenta as quantidades apontadas em ordens de produção para o período com situação de arquivo "Transmitido" e enviado ao fisco.

- o segundo apresenta os dados dos insumos consumidos nas ordens de produção do primeiro grid.

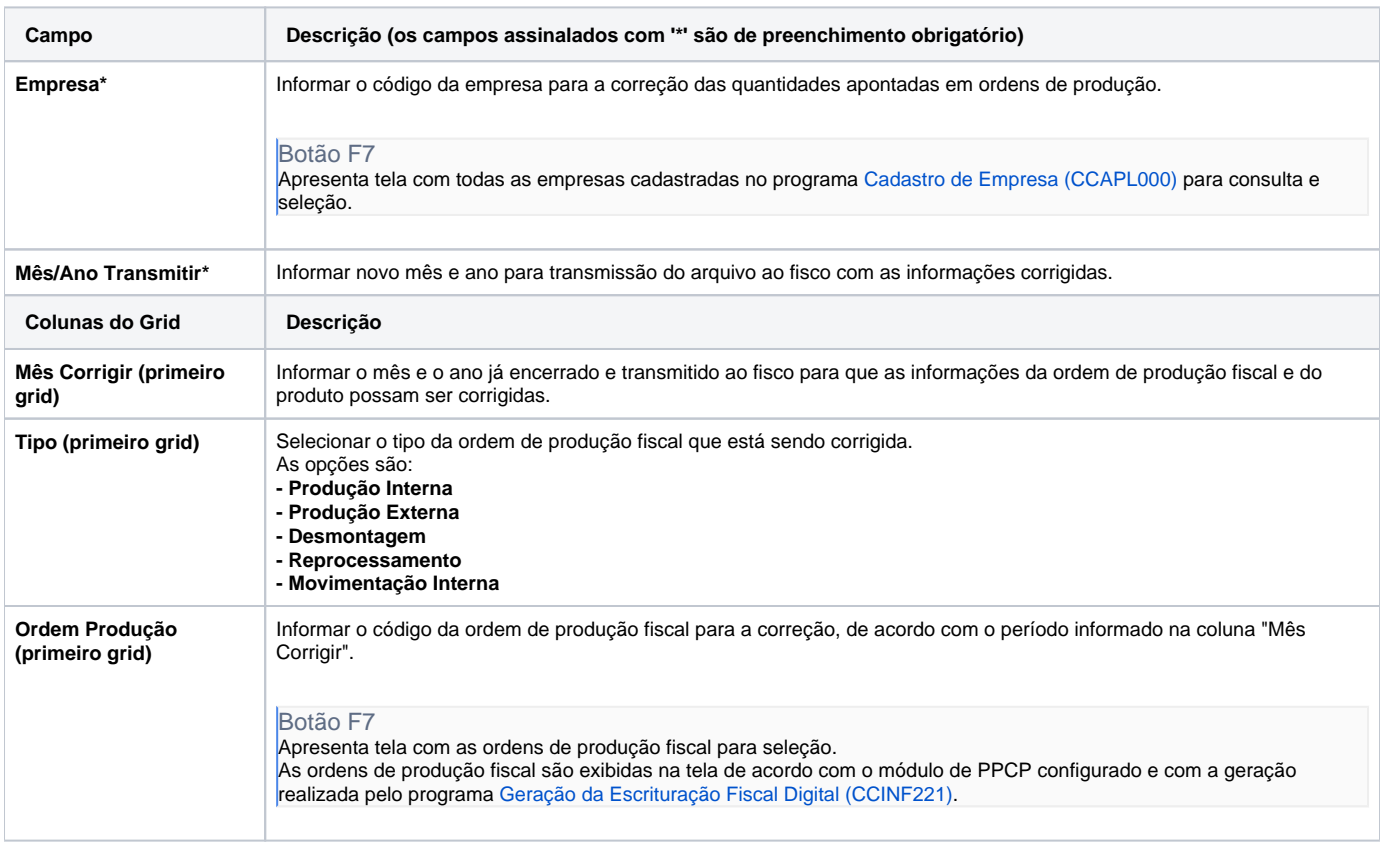

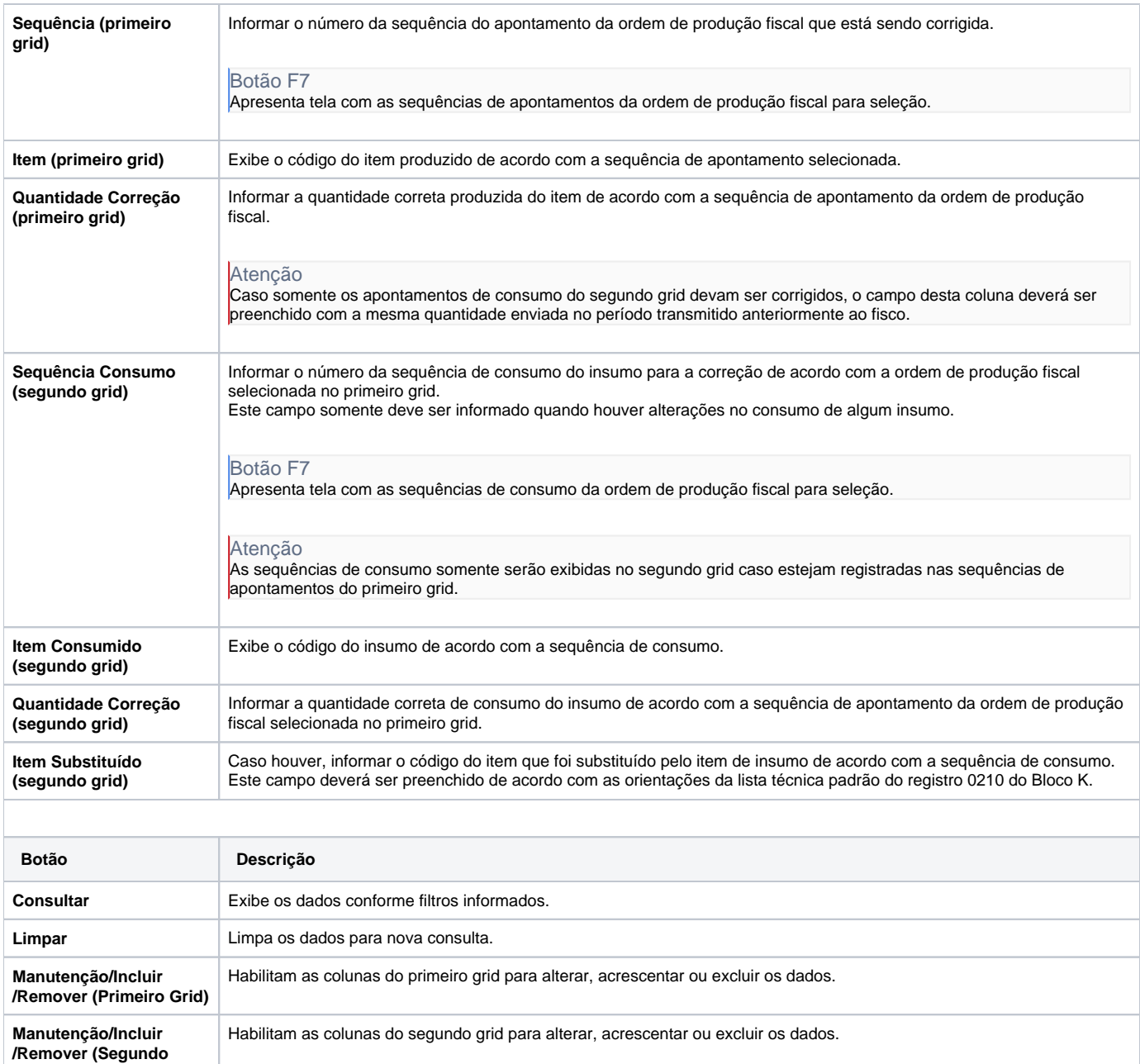

## Atenção

**Grid)**

As descrições das principais funcionalidades do sistema estão disponíveis na documentação do [Consistem ERP Componentes.](http://centraldeajuda.consistem.com.br/pages/viewpage.action?pageId=56295436)

A utilização incorreta deste programa pode ocasionar problemas no funcionamento do sistema e nas integrações entre módulos.

Exportar PDF

Esse conteúdo foi útil?

Sim Não